## ZHANG\_GATA6\_TARGETS\_DN

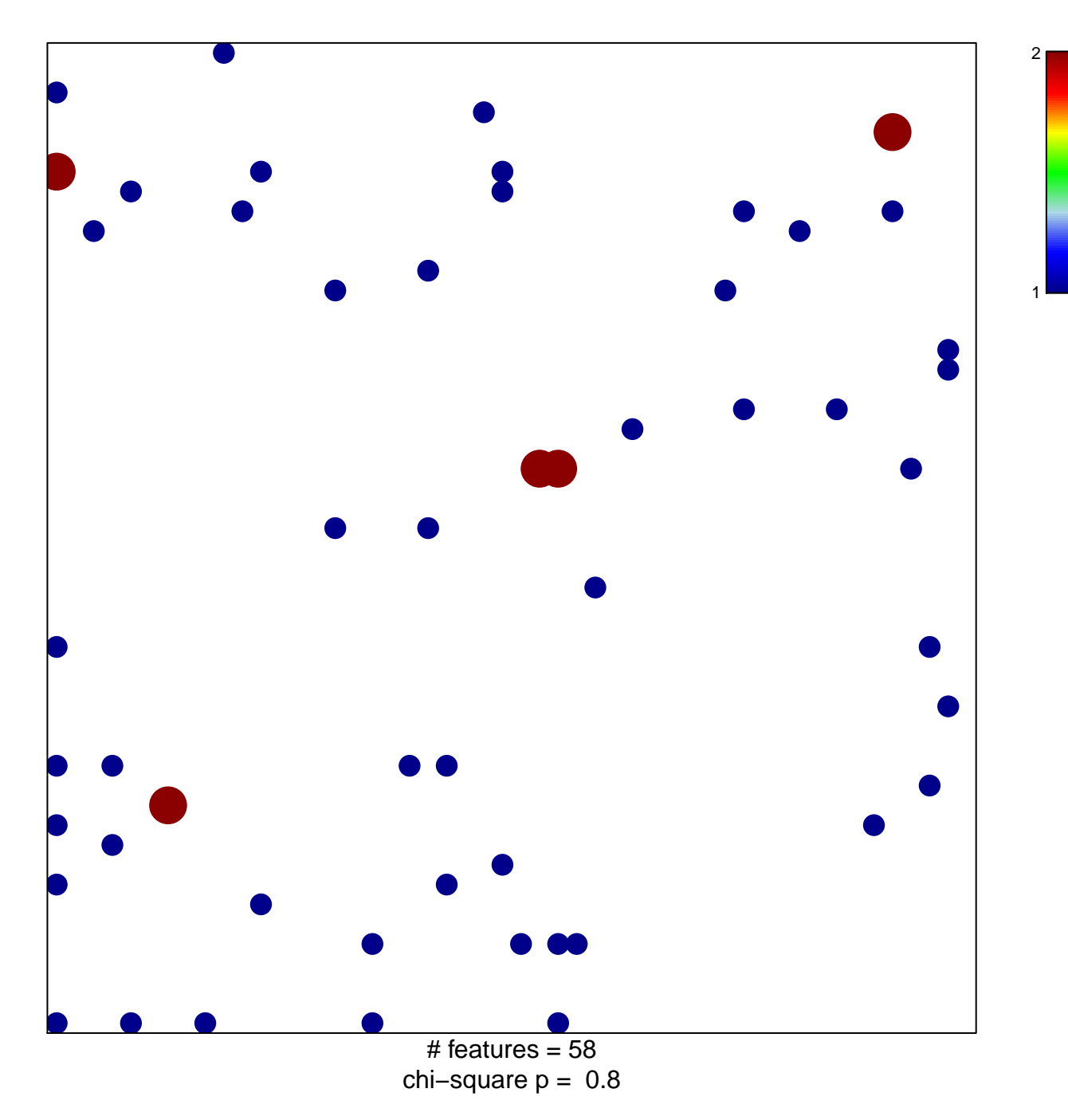

## **ZHANG\_GATA6\_TARGETS\_DN**

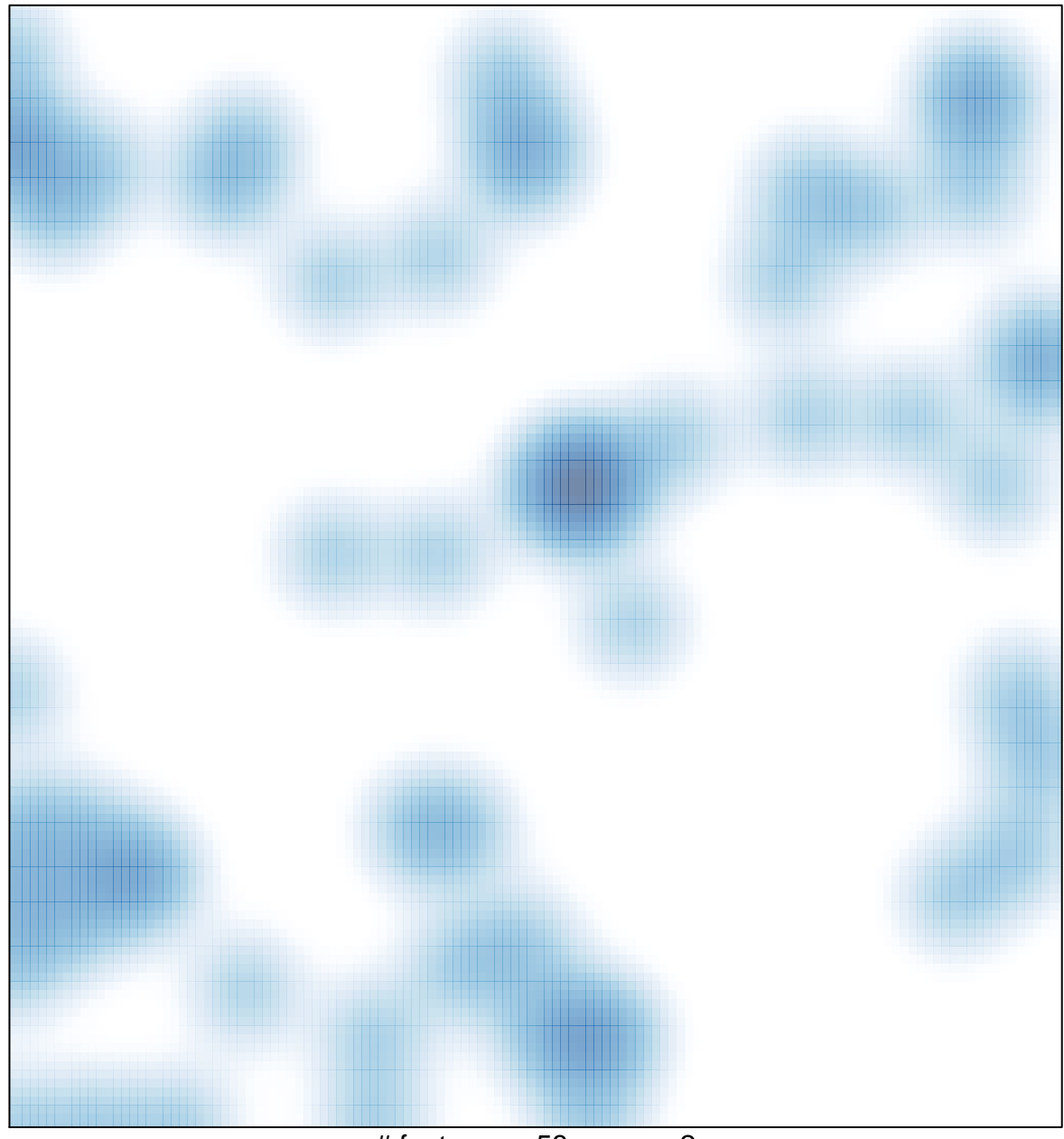

 $#$  features = 58, max = 2